# Chapter 4: Control structures

Repetition

## Loop Statements

## After reading and studying this Section, student should be able to

- Implement repetition control in a program using while statements.
- Implement repetition control in a program using do-while statements.
- Implement a generic loop-and-a-half repetition control statement
- Implement repetition control in a program using for statements.
- Nest a loop repetition statement inside another repetition statement.
- Choose the appropriate repetition control statement for a given task

#### Definition

- Repetition statements control a block of code to be executed for a fixed number of times or until a certain condition is met.
- There are three types of repetition:
  - Count-controlled repetitions terminate the execution of the block after it is executed for a fixed number of times.
  - Sentinel-controlled repetitions terminate the execution of the block after one of the designated values called a *sentinel* is encountered.
  - Flag-controlled repetitions terminate the execution of the block after one of the designated values called a *sentinel* is encountered.
- Repetition statements are called loop statements also.

#### The while Statement

```
int sum = 0, number = 1;
while ( number <= 100 ) {
    sum = sum + number;
                                            These statements are
                                            executed as long as
                                            number is less than or
                                            equal to 100.
    number = number + 1;
```

Page 4

Dr. S. GANNOUNI & Dr. A. TOUIR

## Syntax for the while Statement

```
while ( <boolean expression> )
                     <loop body>
                                             Boolean Expression
               while ( inumber <= 100
                           sum + number;
                   sum
loop body
                  number = number + 1;
```

Dr. S. GANNOUNI & Dr. A. TOUIR

Introduction to OOP

Page 5

#### Control Flow of while

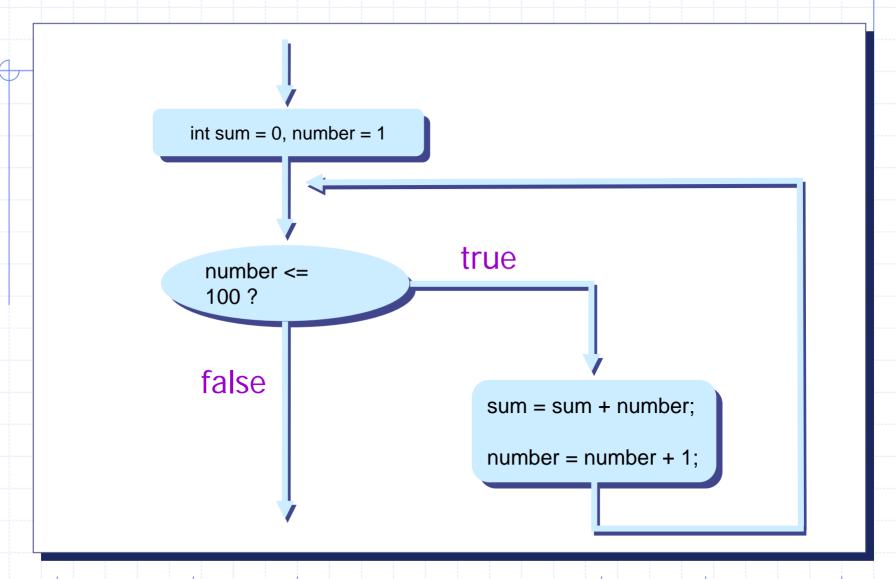

Page 6

Dr. S. GANNOUNI & Dr. A. TOUIR

### More Examples

1)

```
int sum = 0, number = 1;
while ( sum <= 1000000 ) {
    sum = sum + number;
    number = number + 1;
}</pre>
```

Keeps adding the numbers 1, 2, 3, ... until the sum becomes larger than 1,000,000.

2

```
int product = 1, number = 1,
    count = 20, lastNumber;

lastNumber = 2 * count - 1;

while (number <= lastNumber) {
    product = product * number;
    number = number + 2;
}</pre>
```

Computes the product of the first 20 odd integers.

## Loop Logical Errors

Goal: Execute the loop body 10 times.

```
count = 0;
while ( count < 10 ){
     . . .
     count++;
}</pre>
```

1 and 3 exhibit off-by-one error.

#### The do-while Statement

```
int sum = 0, number = 1;
do {
                                           These statements are
   sum += number;
                                           executed as long as sum
                                           is less than or equal to
   number++;
                                           1,000,000.
 while ( sum <= 1000000 );
```

Page 9

Dr. S. GANNOUNI & Dr. A. TOUIR

## Syntax for the do-while Statement <loop body> while ( <boolean expression> ); do sum += number; loop body number++; sum <= 1000000 while ( **Boolean Expression**

Dr. S. GANNOUNI & Dr. A. TOUIR

Introduction to OOP

Page 10

#### Control Flow of do-while

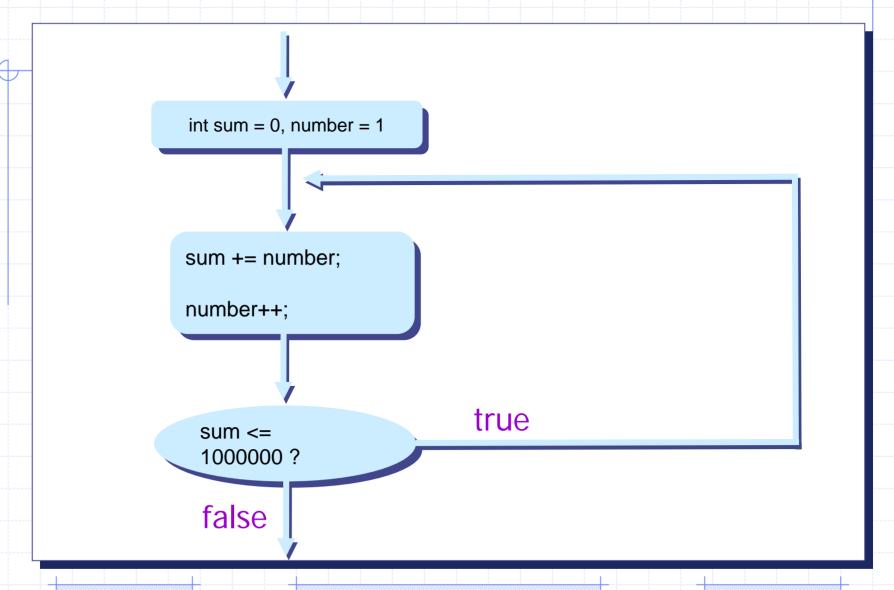

Page 11

Dr. S. GANNOUNI & Dr. A. TOUIR

#### The for Statement

```
int i, sum = 0, number;
for (i = 0; i < 20; i++) {
   number = scanner.nextInt( );
   sum += number;
                                  These statements are
```

These statements are executed for 20 times (i = 0, 1, 2, ..., 19).

Page 12

Dr. S. GANNOUNI & Dr. A. TOUIR

## Syntax for the for Statement

```
for ( <initialization>; <boolean expression>; <increment>
                      <loop body>
                            Boolean
                                                      Increment /
Initialization
                           Expression
                                                      Decrement
 for (
     number = scanner.nextInt();
                                                    loop body
     sum += number;
```

Page 13

Dr. S. GANNOUNI & Dr. A. TOUIR

#### Control Flow of for

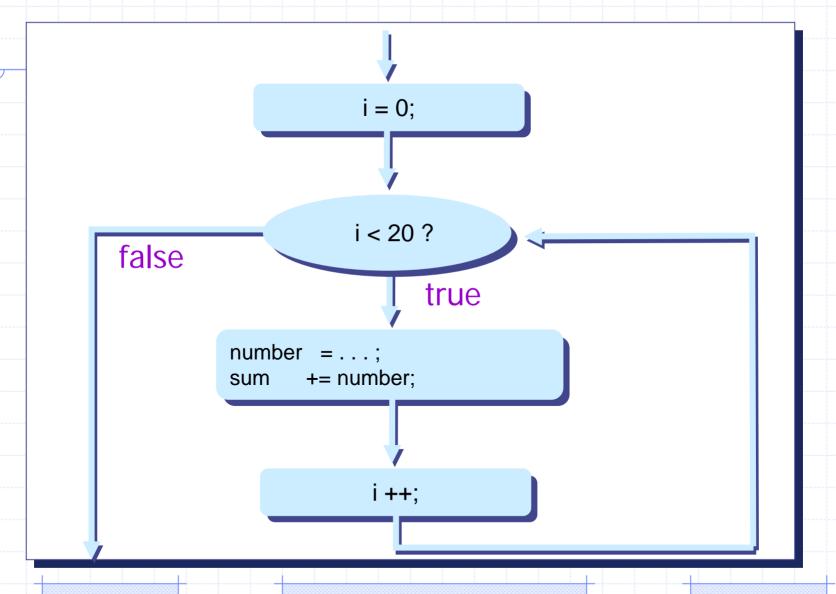

Page 14

Dr. S. GANNOUNI & Dr. A. TOUIR

## More for Loop Examples

for (int i = 0; i < 100; i += 5)

i = 0, 5, 10, ..., 95

2) for (int j = 2; j < 40; j \*= 2)

j = 2, 4, 8, 16, 32

#### The Nested-for Statement

- Nesting a for statement inside another for statement is commonly used technique in programming.
- Let's generate the following table using nested-for statement.

|   | 5    | 10   | 15   | 20   | 25   |
|---|------|------|------|------|------|
| 1 | 1045 | 2090 | 3135 | 4180 | 5225 |
| 2 | 1140 | 2280 | 3420 | 4560 | 5700 |
| 3 | 1235 | 2470 | 3705 | 4940 | 6175 |
| 4 | 1330 | 2660 | 3990 | 5320 | 6650 |
| 5 | 1425 | 2850 | 4275 | 5700 | 7125 |
| 6 | 1520 | 3040 | 4560 | 6080 | 7600 |
| 7 | 1615 | 3230 | 4845 | 6460 | 8075 |
| 8 | 1710 | 3420 | 5130 | 6840 | 8550 |
| 9 | 1805 | 3610 | 5415 | 7220 | 9025 |
| 0 | 1900 | 3800 | 5700 | 7600 | 9500 |

```
int price;
 for (int width = 11; width \leq 20, width++)
     for (int length = 5, length \leq 25, length \neq = 5)
NNER
       price = width * length * 19; //$19 per sq. ft.
       System.out.print (" " + price);
     //finished one row; move on to next row
     System.out.println("");
```

OUTER